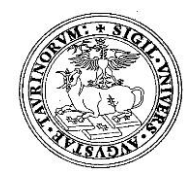

# **UNIVERSITÀ DEGLI STUDI DI TORINO**

## **DIPARTIMENTO DI NEUROSCIENZE**

*"Rita Levi Montalcini"*

*Sede Legale Via Cherasco, 15 – 10126 TORINO*

### **D.D. Repertorio 47/2019 Prot. 1465 del 11/10/2019**

#### **COMMISSIONE BANDO BORSA DI STUDIO DI RICERCA COD. SELEZIONE 22B/2019/DNS PER IL CONFERIMENTO DI N.1 BORSA DI STUDIO DI RICERCA DAL TITOLO "Terapie target nei gliomi e linfomi cerebrali"**

#### **IL DIRETTORE**

**Vista** la delibera del Consiglio di Dipartimento di Neuroscienze "Rita Levi Montalcini" n. 280/2019;

**Visto** il bando borsa di studio di Ricerca Codice Selezione **22B/2019/DNS** del 23/09/2019;

**Visto** il "Regolamento per l'istituzione di borse di studio di ricerca" dell'Università di Torino, D.R. 1977 dello 05/05/2014;

#### **DECRETA**

che la Commissione Giudicatrice della selezione per titoli e curriculum e colloquio per l'attivazione di una borsa di studio di ricerca risulti così composta:

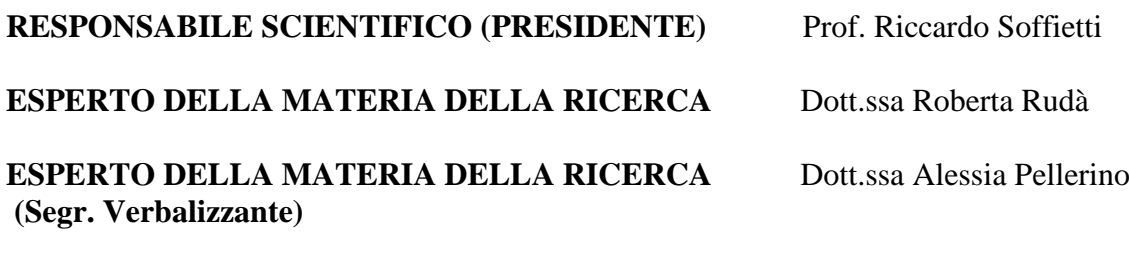

**MEMBRO SUPPLENTE Dott** State **Dott** State Franchino

**La prova orale si svolgerà il giorno 16 ottobre 2019 alle ore 09;00 presso l'Auletta , – del Dipartimento di Neuroscienze "Rita Levi Montalcini"** Via Cherasco,15 10126 Torino**.** 

> Il Direttore del Dipartimento di Neuroscienze "Rita Levi Montalcini" (Prof. Alessandro Mauro)

*Il presente documento è conforme al documento originale ed è prodotto per la pubblicazione sul Portale istituzionale nella modalità necessaria affinché risulti fruibile dai software di ausilio, in analogia a quanto previsto dalla legge sull'accessibilità. Il documento originale con le firme autografe è a disposizione presso gli uffici della struttura competente.*

> *Corso Dogliotti, 14- 10126 Torino Direzione C.so Massimo D'Azeglio, 52 - 10126 Torino – tel. 0116705929-5930 fax 5931 direzione.neuroscienze@unito.it*